These are the types of questions that you will find on the final exam. I have not included all possible topics, but I have included all possible types of questions. Note that you are expected to be able to read a short bash or Perl script and understand it.

| -  | -                                                                                                    | d a short bash or Perl script and understand it.                                               |
|----|----------------------------------------------------------------------------------------------------|------------------------------------------------------------------------------------------------|
| 1. |                                                                                                    | is an operator that sends the standard output of one command to the standard input er command. |
|    | a.                                                                                                    | verbar                                                                                         |
|    | b.                                                                                                    | pipe                                                                                           |
|    | c.                                                                                                    | environment variable                                                                           |
|    | d.                                                                                                    | shell operator                                                                                 |
| 2. | The                                                                                                    | is the part of the operating system that controls the hardware and software.                   |
| 3. | A good                                                                                                    | password should have which of the following properties:                                        |
|    | a.                                                                                                    | be at least 12 characters                                                                      |
|    | b.                                                                                                    | have both digits and alphabetic characters                                                     |
|    | C.                                                                                                    | have punctuation and control characters                                                        |
|    | d.                                                                                                    | be something related to your personal life, such as your sister's name                         |
| 4. | If my working directory is /data/yoda/b/student.accounts and I want to cat the file /data/yoda/a/userlist, what is the relative pathname that I should give to the cat command. |                                                                                                |
| 5. | Which of the following directories are top-level directories in a standard UNIX installation?                                                                                   |                                                                                                |
|    | a.                                                                                                    | bin                                                                                            |
|    | b.                                                                                                    | lib                                                                                            |
|    | с.                                                                                                    | dat                                                                                            |
|    | d.                                                                                                    | downloads                                                                                      |
|    | e.                                                                                                    | scratch                                                                                        |
|    | f.                                                                                                    | device                                                                                         |
|    | g.                                                                                                    | user                                                                                           |
|    | h.                                                                                                    | mode                                                                                           |
| 6. | Convert                                                                                                    | the following octal modes to permission strings.                                               |
|    | a.                                                                                                    | 0654                                                                                           |
|    | b.                                                                                                    | 0753                                                                                           |
| 7. | Convert the following binary numeral to decimal:                                                                                                    |                                                                                                |
|    | 10                                                                                                    | 0110110011                                                                                     |
| 8. | Convert                                                                                                    | the following decimal to binary:                                                               |
|    | 75                                                                                                    | 53                                                                                             |

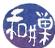

- 9. (2%) A\_\_\_\_\_ is a precise and unambiguous procedure for solving a problem in a finite number of steps.
- 10. (4%) What is displayed by the following command, given that thefile has the following contents:

```
120 30 2030
7530
30 200 12
10 2.3005
3
$ sort thefile
```

- 11. (4%) Write a regular (not extended) grep pattern that will find all input lines that end in a string of at least 8 alphanumeric characters.
- 12. (4%) Write a grep pattern that will match any line containing the word ATOM at the beginning of the line.
- 13. Write a file glob that matches all files in the current working directory that start with the word "rand" and have exactly four letters or digits after it and then end in a .pl extension.
- 14. What is the output of this Perl script:

```
$s = 0;
$i = 1;
while ( $i <= 10 ) {
    $s = $s + $i;
    $i = $i + 1;
}
print "The sum of 1 through 10 is $s\n";
```

15. What is the output of this bash script:

```
#!/bin/bash
let s=0
for n in $*
do
    if [ 0 -lt $n ]
    then
        let sum=$s+$n
    else
        let sum=$s-$n
    fi
done
echo $s
```